## Package 'gap.datasets'

June 3, 2019

Version 0.0.4

Date 2019-5-28

Title Datasets for 'gap'

Author Jing Hua Zhao with suggestions from R-Core

Maintainer Jing Hua Zhao <jinghuazhao@hotmail.com>

Description Datasets associated with the 'gap' package. Currently, it includes an example data for regional association plot (CDKN), an example data for a genomewide association meta-analysis (OPG), Manhattan plots with (hr1420, mhtdata) and without (w4) gene annotations.

LazyData Yes

LazyLoad Yes

License GPL  $(>= 2)$ 

URL <https://jinghuazhao.github.io/R/>

NeedsCompilation no

**Depends**  $R$  ( $>= 2.10$ )

Repository CRAN

Date/Publication 2019-06-03 11:30:12 UTC

## R topics documented:

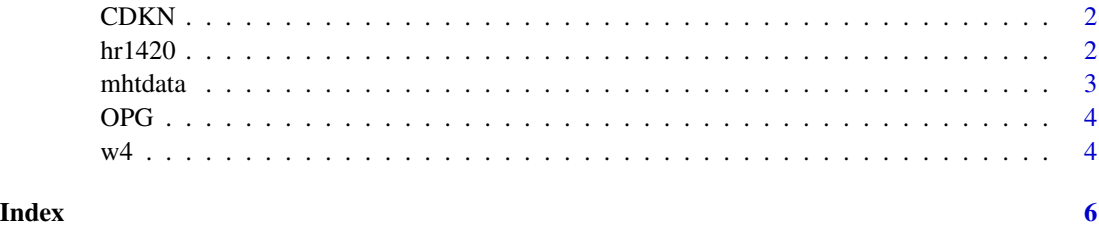

1

<span id="page-1-0"></span>

#### Description

These data are adapted from the DGI study on CDKN2A/CDKN2B region.

#### Usage

data(CDKN)

#### Format

There are three data objects in the dataset: CDKNgenes, the gene list from the Chromosome 9 according to UCSC browser (<http://genome.ucsc.edu/>); CDKNmap, the genetic map as from the HapMap website ([http://www.hapmap.org/downloads/recombination/2006-10\\_rel21\\_phase](http://www.hapmap.org/downloads/recombination/2006-10_rel21_phaseI+II/rates/)I+ [II/rates/](http://www.hapmap.org/downloads/recombination/2006-10_rel21_phaseI+II/rates/)); CDKNlocus, the results from the association analysis of the locus based on DGI data.

#### Source

The data were obtained from the Harvard-MIT Broad Institute (see [http://www.broad.mit.edu/](http://www.broad.mit.edu/diabetes/) [diabetes/](http://www.broad.mit.edu/diabetes/))

#### References

Diabetes Genetics Initiative of Broad Institute of Havard and MIT, Lund University and Novartis Institute for BioMedical Research. *Whole-genome association analysis identifies novel loci for type 2 diabetes and triglyceride levels* Science 2007;316(5829):1331-6

#### Examples

data(CDKN) head(CDKNlocus)

hr1420 *An example data for Manhattan plot with annotation*

#### Description

This example contains p values for a list of SNPs wtih information on chromosome, position and gene symnol.

In the reference below, seven established SNPs are in light blue, 14 new SNPs in dark blue and those failed to replicate in red. The paper size is set to 189 width x 189/2 height (mm) and 1200 dpi resolution. The font is Verdana.

#### <span id="page-2-0"></span>mhtdata 3

#### Usage

data(hr1420)

#### Format

A data frame

#### Source

Dr Marcel den Hoed

#### References

de Hoed M et al. (2013) Heart rate-associated loci and their effects on cardiac conduction and rhythm disorders. Nature Genetics 45(6):621-31, doi: 10.1038/ng.2610.

#### Examples

head(hr1420)

mhtdata *An example data for Manhattan plot with annotation (mhtplot)*

#### Description

This example contains p values for a list of SNPs whose information regarding chromosome, position and reference seqeuence as with gene annotation is obtained separately.

#### Usage

data(mhtdata)

#### Format

A data frame

#### Source

Dr Tuomas Kilpelainen at the MRC Epidemiology Unit

#### References

Kilpelainen1 TO, et al. (2011) Genetic variation near IRS1 associates with reduced adiposity and an impaired metabolic profile. Nature Genetics 43(8):753-60, doi: 10.1038/ng.866.

#### Examples

head(mhtdata)

#### Description

This example contains METAL outputs (OPGtbl) as with association statistics from contributing studies (OPGall). It is appropriate to use chr:pos\_A1\_A2 (A1<=A2) (SNPID) rather than reference id (rsid) due to its variability – therefore a SNPID-rsid mapping file (OPGrsid) is also provided.

#### Usage

data(OPG)

#### Format

Three data frames

#### Source

SCALLOP consortium

#### References

pending to give.

#### Examples

```
data(OPG)
head(OPGtbl)
head(OPGall)
head(OPGrsid)
```
w4 *Results from a GWAS on Chickens*

#### Description

This example contains p values for a list of SNPs wtih information on chromosome and positions.

#### Usage

data(w4)

#### Format

A data frame

#### <span id="page-3-0"></span>OPG *An example data for forest plot using METAL output*

 $\ensuremath{w4}$ 

## Source

Guo Jun <guojun.yz@gmail.com>

## Examples

head(w4)

# <span id="page-5-0"></span>Index

∗Topic datasets CDKN, [2](#page-1-0) hr1420, [2](#page-1-0) mhtdata, [3](#page-2-0) OPG, [4](#page-3-0) w4, [4](#page-3-0) CDKN, [2](#page-1-0) CDKNgenes *(*CDKN*)*, [2](#page-1-0) CDKNlocus *(*CDKN*)*, [2](#page-1-0) CDKNmap *(*CDKN*)*, [2](#page-1-0) hr1420, [2](#page-1-0) mhtdata, [3](#page-2-0)

OPG, [4](#page-3-0) OPGall *(*OPG*)*, [4](#page-3-0) OPGrsid *(*OPG*)*, [4](#page-3-0) OPGtbl *(*OPG*)*, [4](#page-3-0)

#### w4, [4](#page-3-0)